## **Stratum Switch Stack Demo**

- A simple **ToR demo** to showcase open source ONF Stratum switch stack running on a whitebox switch
- **P4Runtime** for programming forwarding entries
- **gNMI** for configuration and telemetry
- Simple SDN controller (gRPC client) to push config and forwarding entries
- **ONL** for platform OS

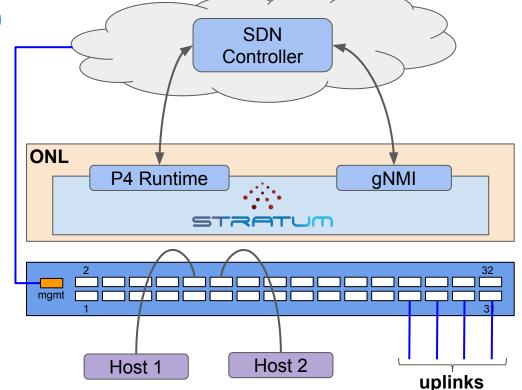

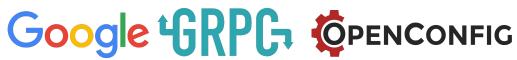

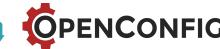

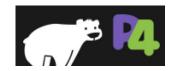

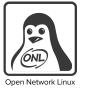

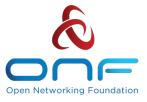